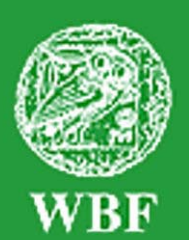

**I**nstitut für **W**eltkunde in **B**ildung und **F**orschung • Gemeinnützige Gesellschaft mbH Jüthornstraße 33 • D-22043 Hamburg • Tel. (040) 68 71 61 • Fax: (040) 68 72 04 office@wbf-medien.de • www.wbf-medien.de • www.wbf-dvd.de

Verleihnummer der Bildstelle

**Unterrichtsblatt** zu der didaktischen DVD

# **Vasco da Gama entdeckt den Seeweg nach Indien**

# **Ein neues Zeitalter hat begonnen**

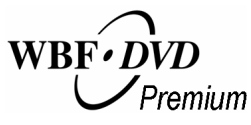

**Unterrichtsfilm, ca. 15 Minuten, Filmsequenzen, umfangreiches Zusatzmaterial und Arbeitsblätter** 

#### **Adressatengruppen Unterrichtsfächer**

Alle Schulen ab 6. Schuljahr, Jugend- und Erwachsenenbildung

Geschichte, Gesellschaftslehre, Geographie

#### **Kurzbeschreibung des Films**

Was veranlasste die Portugiesen, den Seeweg nach Indien zu erforschen? Und warum wählten sie den Weg um Afrika herum?

Spielfilmszenen, Realaufnahmen und Trickkarten veranschaulichen die wirtschaftspolitische Situation, bevor Vasco da Gama 1497 mit vier Schiffen und 160 Mann in See stach. Dramatische Szenen zeigen einige der zahlreichen Hindernisse und Probleme, auf die die Expedition traf. Nur ein Drittel der Mannschaft erreichte nach zwei Jahren wieder den Hafen von Lissabon. Dennoch: Vasco da Gamas Erfolg hat die Machtverhältnisse in Europa verändert und den Kolonialismus in Asien eingeleitet.

#### **Ziele des Films**

Die Schülerinnen und Schüler sollen erarbeiten,

- warum Indien ein so begehrtes Ziel für europäische Kaufleute war,
- ! warum die Portugiesen den Seeweg um Afrika herum nahmen,
- ! welche Gefahren und Probleme Vasco da Gama und seine Mannschaft während der Fahrt und in Calicut zu bewältigen hatten.

Sie sollen erkennen, welche nachhaltigen Veränderungen sich durch Vasco da Gamas Indienfahrt in Europa und darüber hinaus ergeben haben.

**Verleih in Deutschland:** WBF-Unterrichtsmedien können bei der Mehrzahl der Landes-, Stadt- und Kreisbildstellen sowie den Medienzentren entliehen werden.

**Österreich:** Bundesministerium für Bildung, Wissenschaft und Kultur, Wien, durch die Landesbildstellen bzw. Bezirksbildstellen sowie Medienzentralen.

**Schweiz:** Schweizerische Schulfilm-Verleihstellen in Rorschach, Basel, Zürich und Medienzentralen.

# **Inhaltsverzeichnis**

- Hilfe für den Benutzer
- Informationen zum Unterrichts planer S. 3
- ! Struktur der WBF-DVD
- ! Didaktische Absicht des Films
- Inhalt des Films
- Anregungen für den Unterricht: S. 9 Einsatz des Unterrichtsfilms
- ! Didaktische Merkmale der WBF-DVD S. 11
- ! Übersicht über die Materialien S. 12
- Anregungen für den Unterricht: S. 14 Einsatz der gesamten DVD

# **Hilfe für den Benutzer**

Die WBF-DVD besteht aus einem **DVD-Video-Teil**, den Sie auf Ihrem DVD-Player oder über die DVD-Software Ihres PC abspielen können, und aus einem **DVD-ROM-Teil**, den Sie über das DVD-Laufwerk Ihres PC aufrufen können.

S. 2

S. 4 S. 5 S. 7

#### **DVD-Video-Teil**

Legen Sie die DVD in Ihren DVD-Player, wird der DVD-Video-Teil automatisch gestartet.

**Film starten:** Der WBF-Unterrichtsfilm läuft ohne Unterbrechung ab.

**Schwerpunkte:** Der WBF-Unterrichtsfilm ist in drei Filmsequenzen (= Schwerpunkte) unterteilt. Jeder Sequenz sind Problemstellungen zugeordnet, die mit Hilfe der Materialien erarbeitet werden können. Die Schwerpunkte, Problemstellungen und Materialien sind durchnummeriert (siehe S. 4 und 12 - 13).

## **DVD-ROM-Teil**

Legen Sie die DVD in das DVD-Laufwerk Ihres PC, wird automatisch der DVD-ROM-Teil geladen. Für den Wechsel zum DVD-Video-Teil starten Sie Ihre DVD-Software.

 **Der Aufbau des DVD-ROM-Teils** entspricht dem des DVD-Video-Teils. Der **Neu:** Unterrichtsfilm und die Filmsequenzen sind nun auch direkt vom DVD-ROM-Teil abspielbar. Wie bisher bietet der DVD-ROM-Teil weiterführende Materialien.

**Die Menü-Leiste** im unteren Bildteil ist auf allen Menü-Ebenen vorhanden und ermöglicht ein einfaches und komfortables Navigieren.

**Arbeitsaufträge:** Zu fast allen Materialien werden Arbeitsaufträge angeboten. Sie können als pdf-Datei oder als Word-Datei ausgedruckt werden.

 **Der Unterrichtsplaner** ermöglicht den komfortablen Einsatz eines individuel-**Neu:**len Unterrichtskonzepts. Die gewünschten Arbeitsmaterialien können im Vorwege zusammengestellt, deren Abfolge bestimmt und gespeichert werden. Im Unterricht lassen sich dann die Materialien schnell in der gewünschten Reihenfolge abrufen.

**Suche:** Über die Eingabe der entsprechenden dreistelligen Ziffer gelangen Sie direkt zu dem gewünschten Material.

**Übersicht Materialien:** Hier finden Sie alle Materialien zum Ausdrucken im Überblick.

**Das Unterrichtsblatt** mit Anregungen für den Unterricht kann entweder als pdf-Datei oder als Word-Datei ausgedruckt werden.

**Ausdruck:** Alle Materialien (Photos, Texte, Zeichnungen, Arbeitsblätter usw.) können als pdf-Datei ausgedruckt werden (die Texte auch als Word-Datei).

# Informationen zum Unterrichtsplaner **Neu:**

Der Unterrichtsplaner erleichtert der Lehrkraft den Einsatz der DVD-Materialien während des Unterrichts. Er ermöglicht ein schnelles und einfaches Abrufen von zuvor ausgewählten Arbeitsmaterialien. Individuell erstellte Unterrichtskonzepte lassen sich so optimal und sehr komfortabel umsetzen.

**Vor dem Unterricht:** Sie können die gewünschten Arbeitsmaterialien auf zwei unterschiedlichen Wegen zusammenstellen.

 a) Alle WBF-Materialien verfügen über den Button *"In den Unterrichts-* **Palaner**". Klicken Sie den Button an, wird das Material in den Unterrichtsplaner aufgenommen. Anschließend ist ein direkter Wechsel in den Unter-

richtsplaner möglich. Filmsequenzen können über den entsprechenden Button in der Menüleiste hinzugefügt werden.

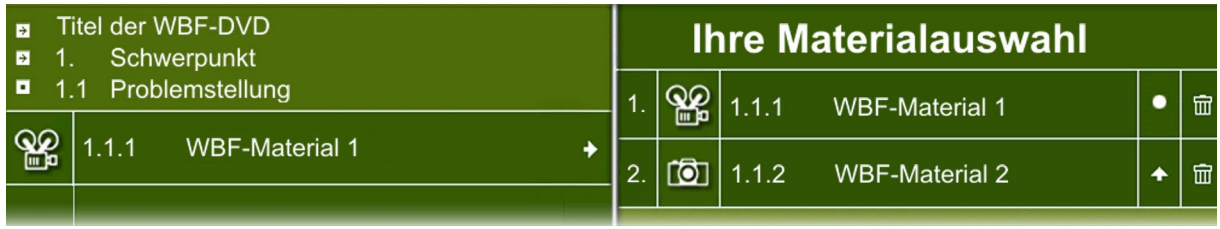

b) Den Unterrichtsplaner können Sie über das Hauptmenü oder die Menüleiste öffnen. Der Aufbau des Unterrichtsplaners entspricht der bekannten Menüführung. In der linken Spalte erreichen Sie die gewünschten Materialien über den Pfad *Schwerpunkte/Problemstellungen/Materialien*. Über einfaches Anklicken des Pfeil- bzw. Titelfeldes wird das Material ausgewählt. In der rechten Spalte erscheint dann Ihre individuelle Materialauswahl.

**Ordnen der Materialien:** In "Ihre Materialauswahl" können Sie die Reihenfolge bestimmen, in der Sie später Ihre Materialien vorführen möchten. Klicken Sie hierfür auf das Pfeilfeld. Ein Klick auf den Papierkorb löscht das Material aus dem Verzeichnis. Möchten Sie die ausgewählten Materialien noch einmal anschauen, können Sie diese jederzeit über die *"Suche"* aufrufen.

**Speichern in** *"Ihre Materialauswahl"***:** Die Auswahl Ihrer Materialien können Sie über das Feld *"Speichern"* auf einem beliebigen Datenträger (Festplatte, Diskette, CD-ROM oder USB-Stick) sichern und zu einem späteren Zeitpunkt im Unterricht wieder aufrufen. (Wichtig: Gespeichert wird das Verzeichnis, nicht die Materialien selbst.)

#### **Während des Unterrichts:**

+ Speichern + Öffnen + Start

Im Unterrichtsplaner können Sie

über das Feld *"Öffnen"* Ihre Materialauswahl wieder aufrufen. Die Materialien werden automatisch wieder in *"Ihre Materialauswahl"* angezeigt und können über *"Start"* in der gewünschten Reihenfolge abgerufen werden.

Beispiel einer **Beispiel einer Materialauswahl:** Hier können Sie einen Materialauswahl vorschlag des WBF abrufen.

#### **Systemvoraussetzungen für den Einsatz der DVD-ROM:**

Windows 98/XP/2000, DVD-Laufwerk mit Abspielsoftware, 16-Bit-Soundkarte mit Lautsprechern, Bildschirmauflösung von 800 x 600 Pixel oder höher

# **Unterrichtsfilm:**

# **Vasco da Gama entdeckt den Seeweg nach Indien**

# **1. Schwerpunkt: Aufbruch ins Unbekannte**

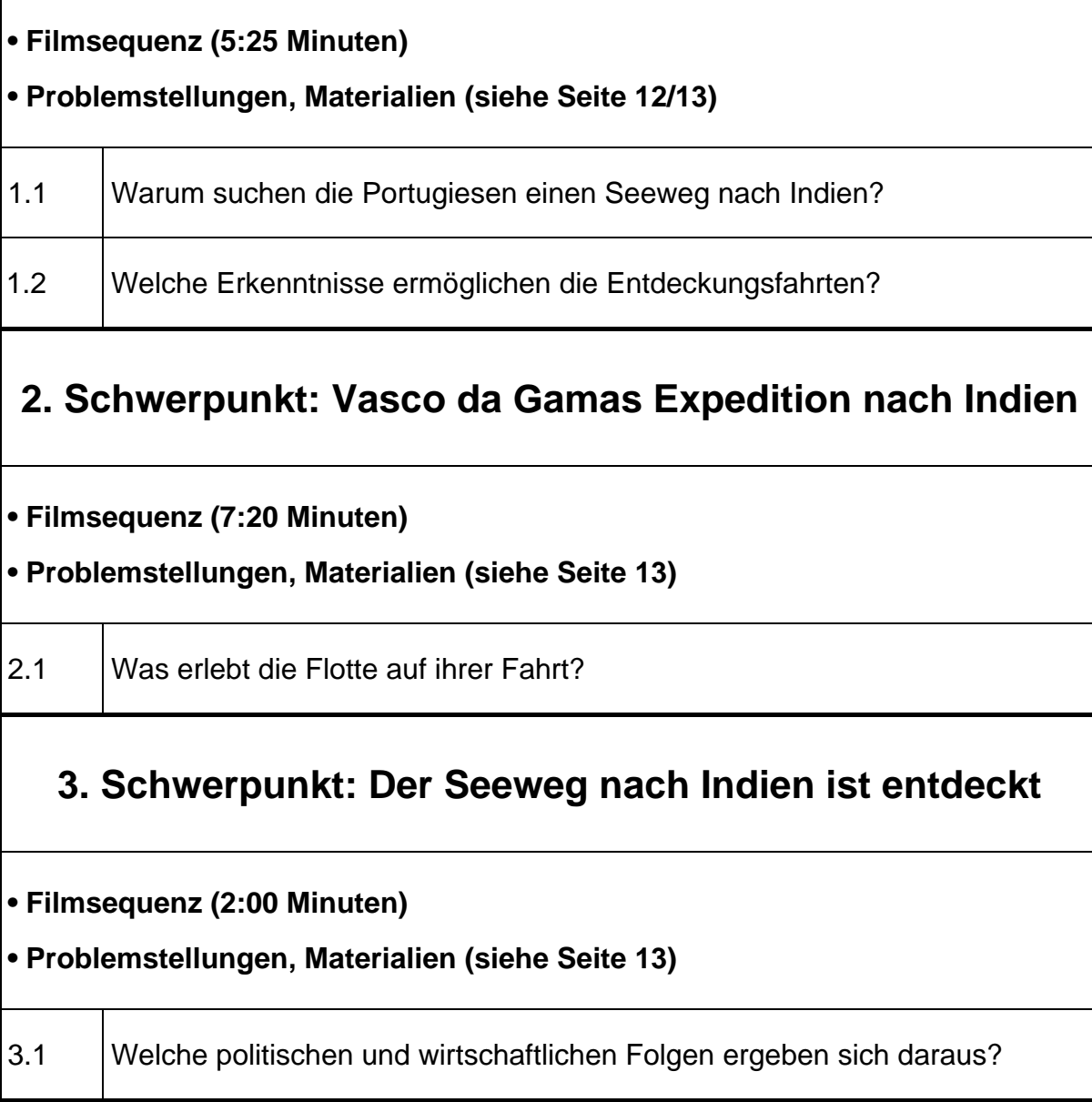

Die Filmsequenzen wurden nach didaktischen Gesichtspunkten zusammengestellt; dabei ergaben sich leichte Abweichungen zum Ablauf des gesamten Unterrichtsfilms.

# **Didaktische Absicht des Films**

Wenn von Entdeckern die Rede ist, fällt unweigerlich der Name *Christoph Kolumbus*. Zweifellos ist der Genueser eine Schlüsselfigur in der europäischen Entdeckungsgeschichte. Aber noch nach seiner vierten und letzten Überfahrt in die Neue Welt glaubte er im Reich des Großkhans zu sein.

Die kühnen Vorstöße eines *Bartolomeo Diaz* und vor allem eines *Vasco da Gamas* sind vom geographischen und vom wirtschaftspolitischen Standpunkt aus mindestens gleichrangig.

- Im Gegensatz zu Kolumbus besaß Vasco da Gama umfangreiche Kenntnisse in der Mathematik und in der Nautik. Und er galt als besonnener und umsichtiger: So wurde die Flotte bis zum Kap Verde an der westafrikanischen Küste von dem erfahrenen Kapitän Diaz geführt, der wenige Jahre zuvor das "Kap der Guten Hoffnung" umsegelt hat. Von ihm soll Vasco auch den Hinweis erhalten haben, die afrikanische Küste weit westlich zu umfahren. Die Flotte entfernte sich bis zu 3 000 km (!) von der afrikanischen Küste.
- ! Während Kolumbus allenfalls Probleme mit seiner Mannschaft und seiner Naviga tion hatte, musste Vasco da Gama sich wiederholt mit den Arabern in Mosambik und in Kenia auseinandersetzen. Es kam sogar zu Überfällen und Seegefechten.
- ! Die viel längere Fahrt es waren 20 000 km bis Calicut führte zu Versorgungs schwierigkeiten und zu einer dramatischen Reduzierung der Mannschaft durch Skorbut. Eine Karavelle und das Proviantschiff mussten aufgegeben werden.
- ! Am Zielort Calicut angekommen, musste Vasco da Gama all seine Entschlos senheit und sein diplomatisches Geschick einsetzen, um ein Schreiben vom Samorin, dem Herrscher von Calicut, für seinen König in Portugal zu erhalten.
- ! Vasco traf auf eine hoch entwickelte Kultur, die die Europäer von vornherein als Eindringlinge ansah und ihnen misstrauisch gegenüberstand. Bei Kolumbus war das zunächst anders: Die "Indianer" waren kulturell unterlegen, aber friedlich und gastfreundlich. Dass sich diese Einstellung änderte, lag an dem aggressi ven Verhalten der auf Gold und Edelsteine fixierten Spanier.
- Und schließlich: Nicht Kolumbus, sondern Vasco da Gama hat den Seeweg nach Indien entdeckt!

Das von Heinrich dem Seefahrer gesteckte Ziel, Portugals Macht bis nach Indien auszudehnen, wurde durch den portugiesischen Kommandanten verwirklicht. Damit war der Vorstoß in das arabisch-islamische Hoheitsgebiet gelungen.

Vasco da Gamas Expedition nach Indien hatte vor allem wirtschaftliche Auswirkungen:

- ! Der Preis des Pfeffers fiel in manchen Regionen durch ein übergroßes Angebot um die Hälfte.<sup>1)</sup>
- ! Geschäftshäuser meldeten Konkurs an; das betraf neben Genua und Pisa vor allem Venedig; die Hafenstadt an der Adria verlor durch die neue Handelsroute

\_\_\_\_\_\_\_\_\_\_\_\_\_\_\_\_\_\_\_\_\_

<sup>1)</sup> vgl. Fernand Salentiny: Das Lexikon der Seefahrer und Entdecker, Tübingen und Basel 1974, S. 206

 ihre Monopolstellung im Asienhandel. Die Preise für die Gewürze wurden nicht in Venedig, sondern in Portugal gemacht.

! Lissabon wurde der wichtigste Umschlagplatz für den Handel zwischen Europa und Asien. Das kleine Portugal wurde - wenn auch nur für eine Generation - eine Weltmacht.

Vasco da Gama hat nicht nur als Seefahrer, sondern auch in Verwaltungsangelegenheiten überzeugt. Auch das unterschied ihn von Kolumbus, der wegen Unfähigkeit als Gouverneur der von ihm entdeckten Länder in Mittelamerika in Ungnade fiel.

Im Unterschied zur spanischen Kolonisation war die portugiesische eine so genannte "Punktkolonisation" (Gordon und Alexander Decker); d. h. es wurden lediglich Stützpunkte an den Küsten errichtet (Ausnahme Brasilien), die dem Handel und der Verwaltung dienten. Dieses System funktionierte - angesichts der geringen Bevölkerung Portugals mit ca. einer Million Menschen - nur bei einer überlegenen Flotte.

Lange Zeit wurde die Reise Vasco da Gamas von seinen Zeitgenossen höher eingeschätzt als die des Kolumbus. Jener habe nicht Gold, "sondern nur ein paar Eingeborenenhütten" gefunden. Allein die Gewürzladung, die Vasco da Gama mitbrachte, hat schon sechsmal so viel eingebracht wie die gesamte Ausrüstung seiner Flotte und die Entschädigung für die Familien der gestorbenen Seeleute.<sup>1)</sup>

Die "Entdeckung des Seewegs nach Indien" steht am Beginn des europäischen Kolonialismus (nun auch) in Asien. Mit ihm verstärkt sich der Handel mit der "Ware" Mensch; Sklavenhandel wird jahrhundertelang zu einem der einträglichsten Geschäfte in dem so genannten Dreieckshandel zwischen Europa, Afrika und der Neuen Welt.

#### **Wie ist der Film strukturiert?**

\_\_\_\_\_\_\_\_\_\_\_\_\_\_\_\_\_\_\_\_\_\_\_\_\_\_\_\_\_

Der WBF-Unterrichtsfilm verbindet informative mit situativen und ereignishaften Sequenzen. Damit werden kognitive und emotionale Lernebenen berücksichtigt. Spielfilmszenen und die teilweise Berücksichtigung eines Augenzeugenberichtes als Kommentar machen das Medium zu einem Erlebnisfilm. Auf diese Weise kann Lernen viel unauffälliger stattfinden.

#### **Einstieg:** *Voraussetzungen der Entdeckungsfahrt nach Indien*

- $\Rightarrow$  Die Seidenstraße, der traditionelle Landweg durch Asien, wurde immer gefährlicher.
- $\Rightarrow$  1453 eroberten die Türken Konstantinopel.
- $\Rightarrow$  Der Zwischenhandel durch die Araber und die Venezianer verteuerte die kostbaren Waren aus Asien zusätzlich.
- $\Rightarrow$  1487 umsegelte Bartolomeo Diaz das "Kap der Guten Hoffnung"; ein portugiesischer Geheimagent erkundete Informationen über den "Seeweg nach Indien".
- $\Rightarrow$  1492 entdeckte Kolumbus angeblich "Indien"; Portugals Seeherrschaft war bedroht.

<sup>1)</sup> C. C. Bergius (Hg.): Die großen Entdecker, Gütersloh o. J., S. 55; in anderen Quellen wird der Wert der Gewürzladung, die Vasco da Gama mitbrachte, wesentlich geringer eingeschätzt, siehe z. B. Friedländer, Vera; Schmidt, Erwin: Kleine Geschichte der geographischen Entdeckungen, trafo Verlag, Berlin 2004, S. 99 f.

#### **Hauptteil:** *Verlauf der Entdeckungsfahrt*

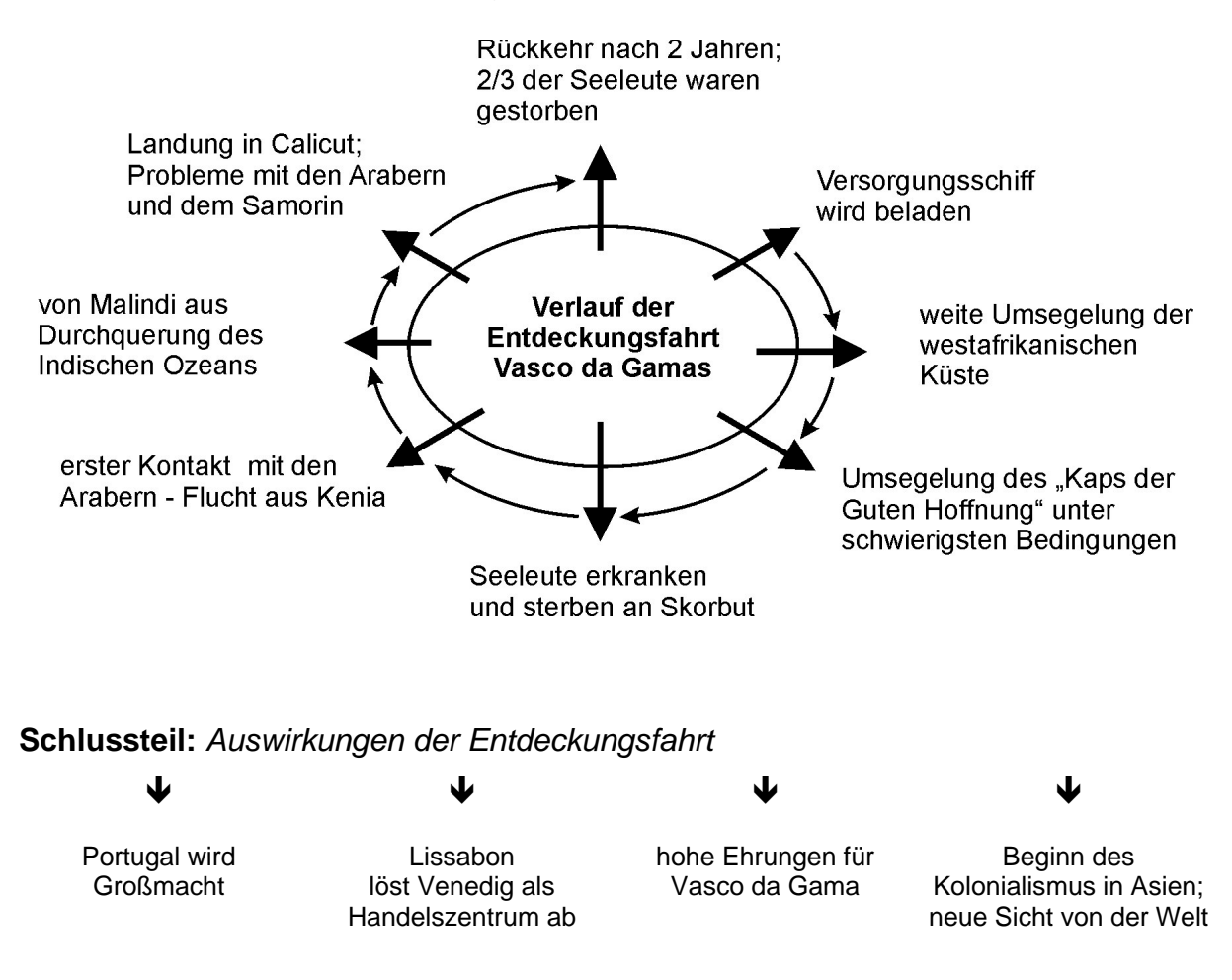

Es gibt nicht allzu viele Ereignisse in der Geschichte der frühen Neuzeit, die so nachhaltige Auswirkungen auf Europa und die Welt hatten (und haben).

# **Inhalt des Films**

\_\_\_\_\_\_\_\_\_\_\_\_\_\_\_\_\_\_\_\_\_\_\_\_\_

Im Juli 1497 verlässt Vasco da Gama mit ca. 160 Mann $<sup>1</sup>$  und vier Schiffen den Hafen</sup> von Lissabon. Das Ziel ist die Erforschung des Seewegs nach Indien, dem Land der Gewürze, des Goldes und der Edelsteine, wo Ruhm und Reichtum winken. Das war die Hoffnung der Seeleute.

Warum wurde nicht der traditionelle *Landweg durch Asien genutzt? Eine sich entwickelnde Karte zeigt die alte Seidenstraße*, die durch ständige Überfälle, unwegsame Gebirgspässe und öde Wüsten zu einem Risiko geworden war. Entscheidend aber war die *Eroberung Konstantinopels 1453* durch die Türken. Der Zwischenhandel mit den kostbaren Gewürzen aus Asien lag in den Händen der Araber; ihre Handelspartner in Europa waren die Venezianer.

<sup>1)</sup> Die Angaben in der Literatur über die Mannschaftsstärke schwanken zwischen 120 und 170 Mann. Der WBF-Unterrichtsfilm und die Unterrichtsmaterialien auf der WBF-DVD halten sich an die Anga ben von Gernot Giertz (Hg.): Vasco da Gama. Die Entdeckung des Seewegs nach Indien. Ein Au genzeugenbericht 1497 - 1499, Edition Erdmann, Lenningen o. J.

Kolumbus glaubte - fünf Jahre vor Vasco da Gamas Expedition - Indien auf dem Westweg erreicht zu haben. Die portugiesischen Kartographen waren skeptisch. Sie glaubten, die Fahrt nach Indien müsste viel länger dauern; sie wählten den Seeweg um Afrika herum. Das *Kap der Guten Hoffnung* wurde bereits 1487 von *Bartolomeo Diaz* umsegelt. Im gleichen Jahr schickte der portugiesische König einen Geheimagenten nach Afrika, um Erkundigungen über den Seeweg nach Indien einzuholen. Es ist nicht gesichert, ob Vasco da Gama von den Ergebnissen unterrichtet wurde.

Dramatische Spielfilmszenen veranschaulichen einige Probleme und Hindernisse, auf die die Expedition traf. Die Ereignisse wurden von einem unbekannten Teilnehmer in einem Tagebuch überliefert:

- ! Die Flotte führt zwar ein Versorgungsschiff mit sich, aber schon bald leidet die Mannschaft an Skorbut. Nur 50 Seeleute werden nach Lissabon zurückkehren.
- ! Animierte Karten und Realaufnahmen veranschaulichen die Fahrtroute weit um die Westküste Afrikas herum und schließlich die schwierige Umsegelung des *Kaps der Guten Hoffnung*.
- ! Im Indischen Ozean begegnen den portugiesischen Seeleuten die ersten arabi schen Daus. Die Haltung der Einheimischen ihnen gegenüber ist so feindselig, dass die Flotte Kenia fluchtartig verlässt. Von Malindi aus überqueren sie den Indischen Ozean mit Hilfe eines einheimischen Lotsen und erreichen ihr Ziel: *Calicut* an der Malabarküste.
- ! Der Chronist schildert den Empfang beim *Samorin*, dem Herrscher von Calicut. Die Portugiesen werden als Eindringlinge und Konkurrenten angesehen. Immer hin erhält Vasco da Gama ein Schreiben des Samorins an den portugiesischen König, in dem Handelsbeziehungen in Aussicht gestellt werden.

Die Heimreise mit einer erschöpften und an Skorbut erkrankten Mannschaft wurde zu einer Katastrophe. Nach insgesamt zwei Jahren erreichte die verbliebene Mannschaft 1499 den Hafen von Lissabon. Vasco da Gama wurde hoch geehrt. Sein Erfolg hat die Machtverhältnisse in Europa und langfristig in der Welt verändert.

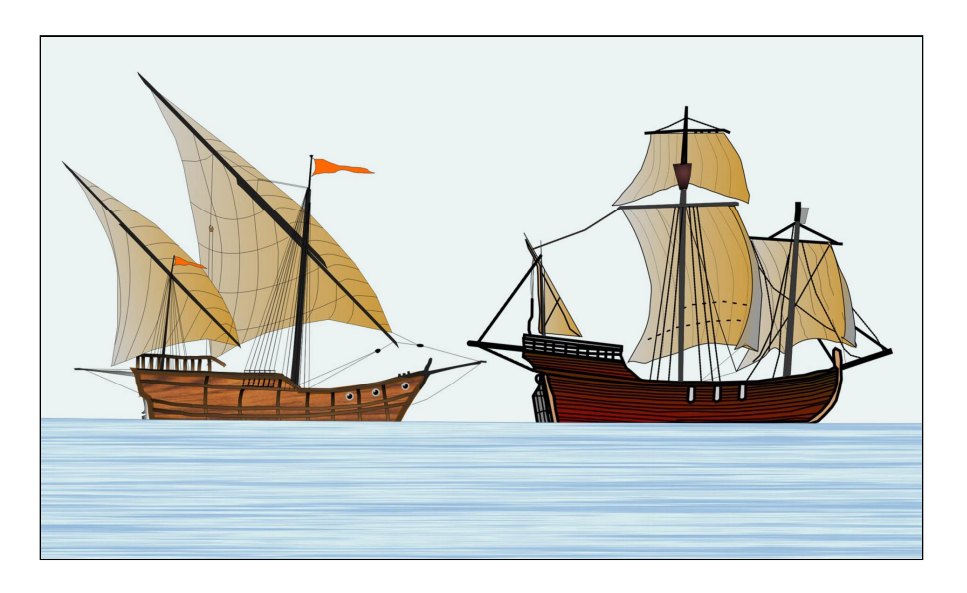

#### **Die Karavelle - das Schiff der Entdecker**

Die Darstellung zeigt eine Weiterentwicklung des Schiffstyps; nur so waren die wachsenden Entfernungen und die neuen Aufgaben zu bewältigen. Quelle: WBF 2006

# **Anregungen für den Unterricht:** Einsatz des Unterrichtsfilms

Voraussetzungen: Das Thema "Vasco da Gama entdeckt den Seeweg nach Indien" steht hier stellvertretend für die zahlreichen Entdeckungen im 15./16. Jahrhundert. Die "Entdeckung Amerikas" - üblicherweise das bevorzugte Thema zum "Zeitalter der Entdeckungen" - sollte verkürzt vorausgegangen sein.

#### **Einstieg:** Arbeit an der Weltkarte und am Globus

Wir erinnern uns: Kolumbus und andere Seefahrer wollten Indien auf dem Seeweg erreichen.

- ! Was drängte die Seefahrer im 15. Jahrhundert, den Seeweg nach Indien zu erfor schen? (Die Schülerinnen und Schüler äußern Vermutungen bzw. ihre Vorkennt nisse, je nachdem, was inhaltlich vorausgegangen ist.)
- ! Zeige auf der Karte oder auf dem Globus die Fahrtroute, die Kolumbus nach In dien bringen sollte.

Erkläre, warum er den "Westweg" wählte. Worin lag sein Fehler?

! Welche anderen Möglichkeiten gibt es noch, Indien von Europa aus auf dem See weg zu erreichen - damals und heute?

Diese Fragestellungen leiten über zu dem WBF-Unterrichtsfilm.

Bildet Gruppen:

! Stellt euch vor, ihr sollt Vasco da Gama auf seiner Expedition nach Indien um Afrika herum begleiten. Ihr gehört zu seinem Beraterstab. Alles, was ihr wisst, ist die ungefähre Fahrtroute zum "Kap der Guten Hoffnung". Aber wie geht es dann weiter? Und wie lange wird die Fahrt dauern? Vasco da Gama ging von drei Jah ren aus.

 Überlegt, welche Personen und was ihr an Proviant und Geräten mitnehmen müsst, welche Probleme und Hindernisse auftauchen könnten. Sammelt Vor schläge und übertragt sie in die Tabelle:

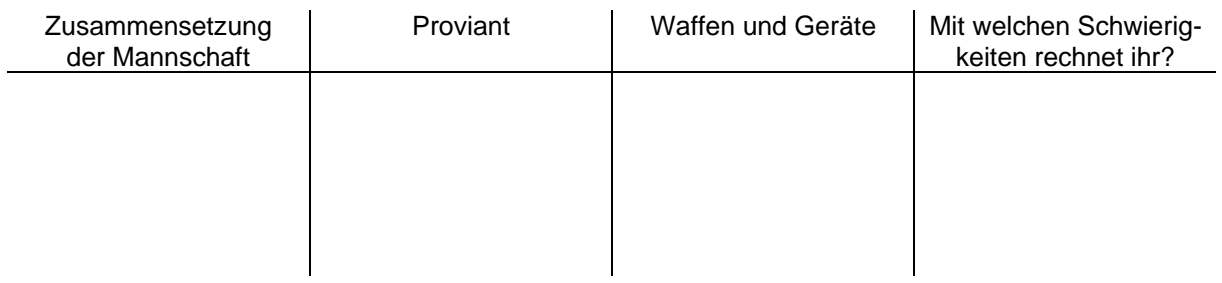

Die Gruppen tragen ihre Ergebnisse vor und vergleichen sie. Die Lehrkraft äußert sich zunächst nicht.

#### **Beobachtungs- und Arbeitsauftrag vor der Filmvorführung**

• Ihr seid nun gut vorbereitet. Die Fahrt kann beginnen. Führt ein Tagebuch, in dem ihr stichwortartig notiert, welche Fahrtroute ihr be nutzt, was ihr während der Expedition erlebt und welches Ereignis ihr als be sonders gefährlich empfunden habt.

#### **Nach der Filmvorführung**

Die Schülerinnen und Schüler erhalten die Möglichkeit, ihr "Tagebuch" zu vervollständigen. Die Ergebnisse werden vorgetragen und mit den Gruppenergebnissen der Einstiegsphase verglichen.

- ! *Welche vermuteten Probleme und Hindernisse sind eingetreten?*
- ! *An welche habt ihr nicht gedacht?*
- ! *Waren eure Material- und Proviantvorschläge realistisch?*

Um die Fragen zu vertiefen und den WBF-Unterrichtsfilm in einen größeren Zusammenhang zu stellen, werden drei Gruppen gebildet:

#### **Erste Gruppe:** *Voraussetzungen der Entdeckungsfahrten*

- ! Warum suchten die Europäer im 15. Jahrhundert einen Seeweg nach Indien?
- ! Was war notwendig, um so lange Entdeckungsfahrten auf offener See durchführen zu können?
- ! Welche Vorurteile und Ängste mussten überwunden werden?

#### **Zweite Gruppe:** *Vasco da Gama und seine Expedition*

- Wer war Vasco da Gama?
- ! Welche Widerstände und Hindernisse musste die Flotte Vasco da Gamas auf ihrer Fahrt nach Indien überwinden?
- ! Wie versuchte der Kommandant die Probleme zu lösen?
- ! Welche Ziele verfolgte der portugiesische König mit der Ent deckung des Seewegs nach Indien?
- **Dritte Gruppe:** *Die Folgen der Entdeckungsfahrt*
	- ! Welche unmittelbaren Auswirkungen hatte die erfolgreiche Expe dition für Portugal und für Vasco da Gama?
	- ! Welche weit reichenden Folgen hatten die Entdeckungsfahrten für Europa und die eroberten Länder?
	- ! Welche Warenströme gingen von Europa in die Kolonien, welche kamen aus den Kolonien nach Europa?

#### **Zu allen Themenbereichen bietet die WBF-DVD Premium reichhaltiges - didaktisch aufbereitetes - Zusatzmaterial.**

- ! Die Gruppen stellen ihre Ergebnisse am besten in Form einer Collage vor.
- ! Auf diesem Wissenshintergrund tragen die Schülerinnen und Schüler die Vor- und Nachteile zusammen, die sich für die Europäer und die Kolonien aus den Ent deckungen/Eroberungen ergaben (und ergeben).
- ! Anschließend können zumindest ansatzweise die Absichten, die Verhaltens weisen und Methoden der Entdecker (Beispiel: Vasco da Gama) bewertet werden.

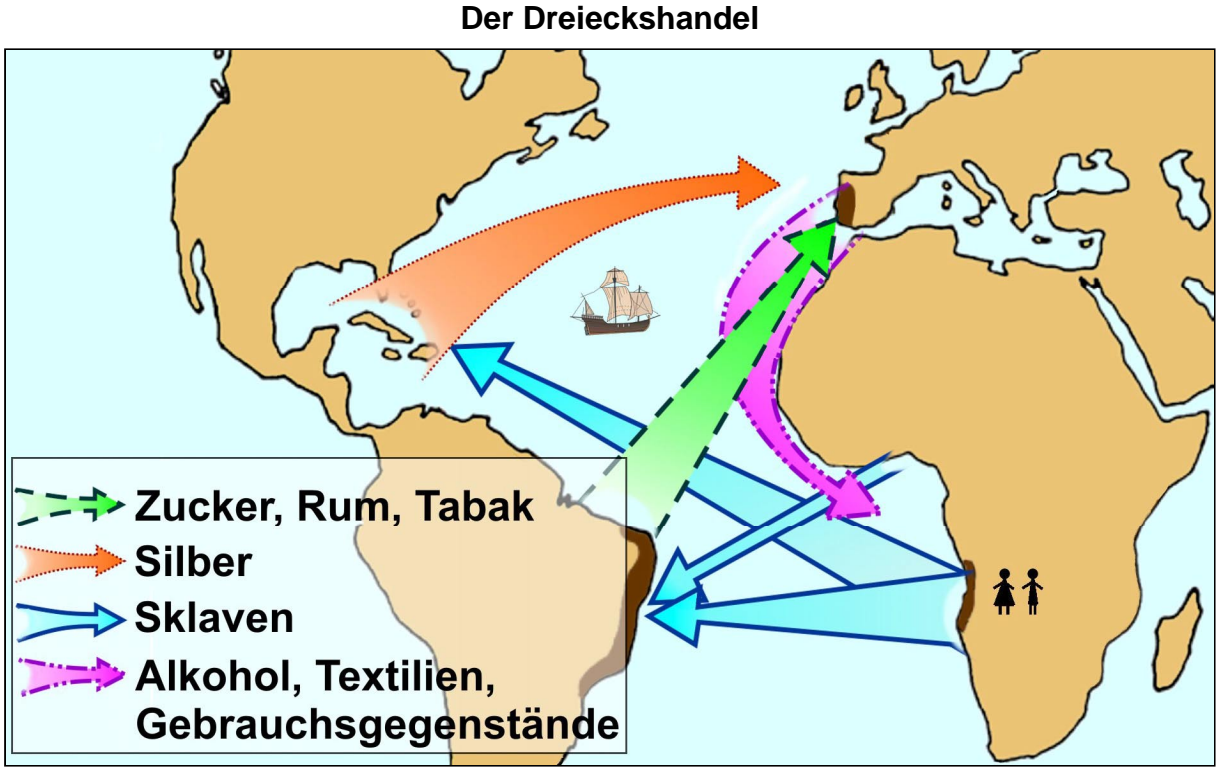

Quelle: WBF 2006

# **Didaktische Merkmale der WBF-DVD**

- ! Das den Film ergänzende Material erleichtert der Lehrkraft die unterrichtlichen Vorbereitungen; aufwendige Recherche-Aufgaben entfallen; die Materialien sind zielorientiert gegliedert; ihre Auswahl und ihre Anordnung innerhalb der einzelnen Schwerpunkte ermöglichen soziale Unterrichtsformen (Gruppenarbeit, Arbeit an Stationstischen, Werkstatt-Unterricht, projektorientierte Verfahren).
- ! Der didaktischen Konzeption der WBF-DVD liegt *problemorientiertes* und *ent deckendes Lernen* zugrunde. Es geht ihr nicht nur um Ergebnisse, sondern auch um Methodenkompetenz und um die Auseinandersetzung mit kontroversen Posi tionen.
- ! Die WBF-DVD ist in drei Schwerpunkte unterteilt, die der Sequentierung des Unter richtsfilms entsprechen. Zum Teil gehen die Zusatzmaterialien über den Unter richtsfilm hinaus; sie rücken ihn so in einen größeren historischen Zusammen hang und sie stellen aktuelle Bezüge her.
- ! Bei den Unterrichtsmaterialien wurde möglichst auf ausführliche Darstellungen und Zusammenfassungen verzichtet. Stattdessen sollen zusätzliche Filmsequen zen,Tagebuchaufzeichnungen, zeitgenössische Texte aus dem Alltagsleben, Bild dokumente, Karten und Zeichnungen einen lebendigen und schülernahen Unter richt ermöglichen.
- ! Die kurzen Texte des DVD-Video-Teils korrespondieren mit den längeren und er gänzenden Texten des DVD-ROM-Teils. Je nach Lernsituation können diese län geren Texte (als Word-Datei) auch gekürzt werden.
- ! Zu fast allen Zusatzmaterialien werden Arbeitsaufträge angeboten (Ausnahme: Filmsequenzen). Sie sind nicht verbindlich, sondern können reduziert, ergänzt oder weggelassen werden. Durch die Arbeitsaufträge mit ihrem Aufforderungs charakter ist eine gezielte Erschließung der Materialien möglich (siehe Menüpunkt "Arbeitsaufträge" auf dem DVD-ROM-Teil).
- ! Jeder Schwerpunkt enthält Arbeitsblätter, die handlungsorientierte Aktivitäten er möglichen (Interviews, Rollenspiel oder szenisches Spiel, Lernen durch Handeln u. a.) und die Unterrichtsergebnisse sichern (Lückentexte, Rätsel, Graphiken).

# **Übersicht über die Materialien**

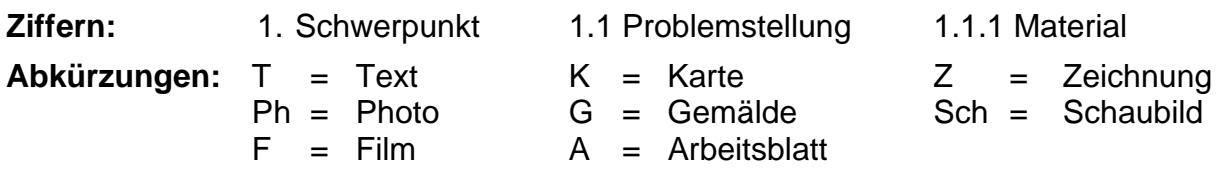

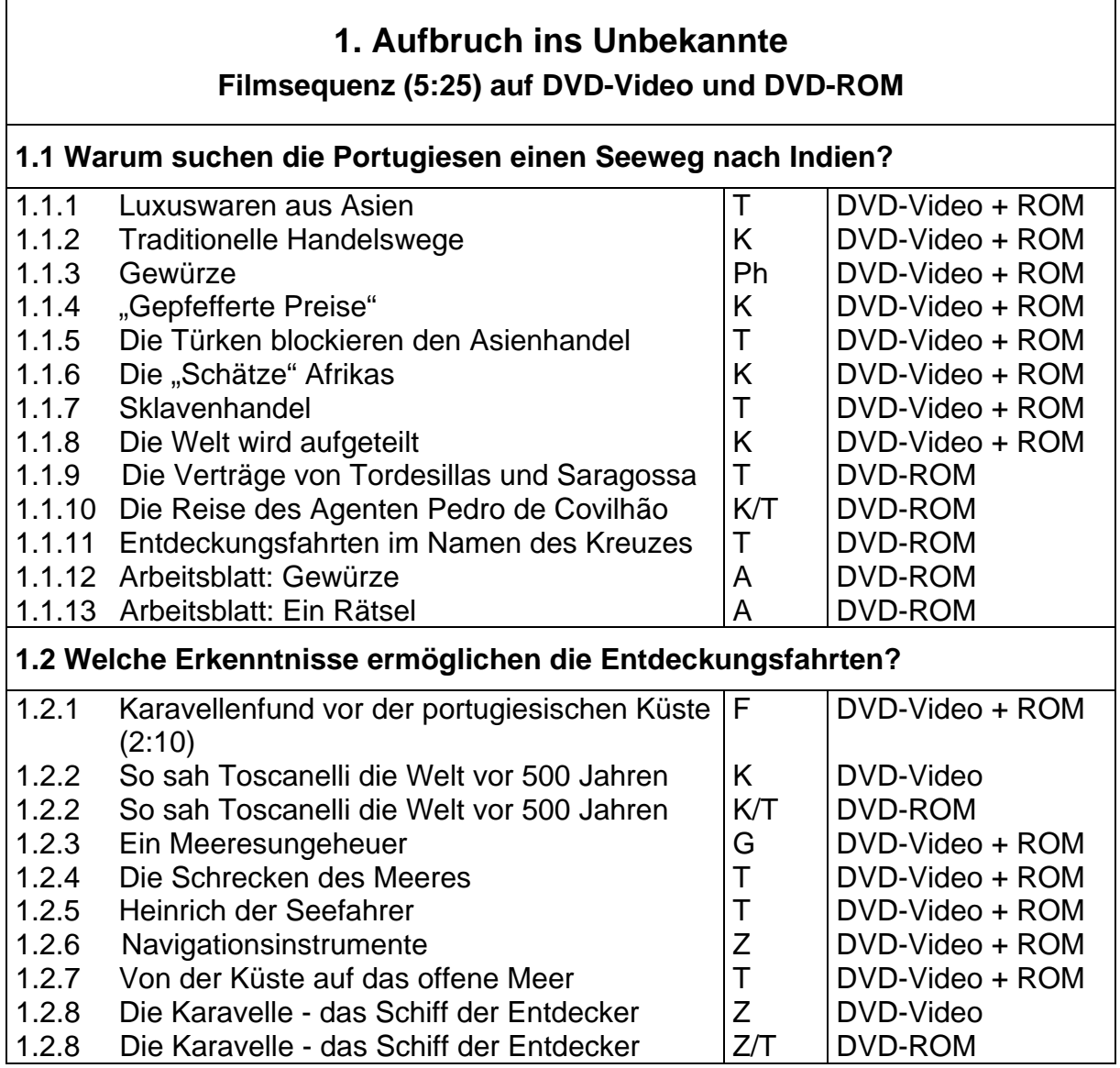

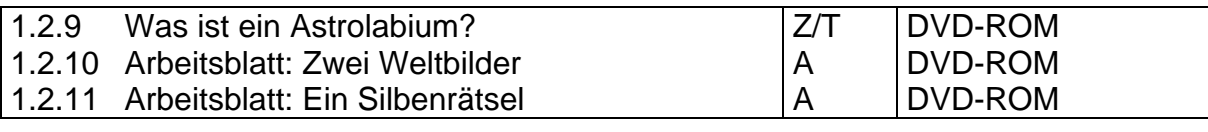

# **2. Vasco da Gamas Expedition nach Indien Filmsequenz (7:20) auf DVD-Video und DVD-ROM**

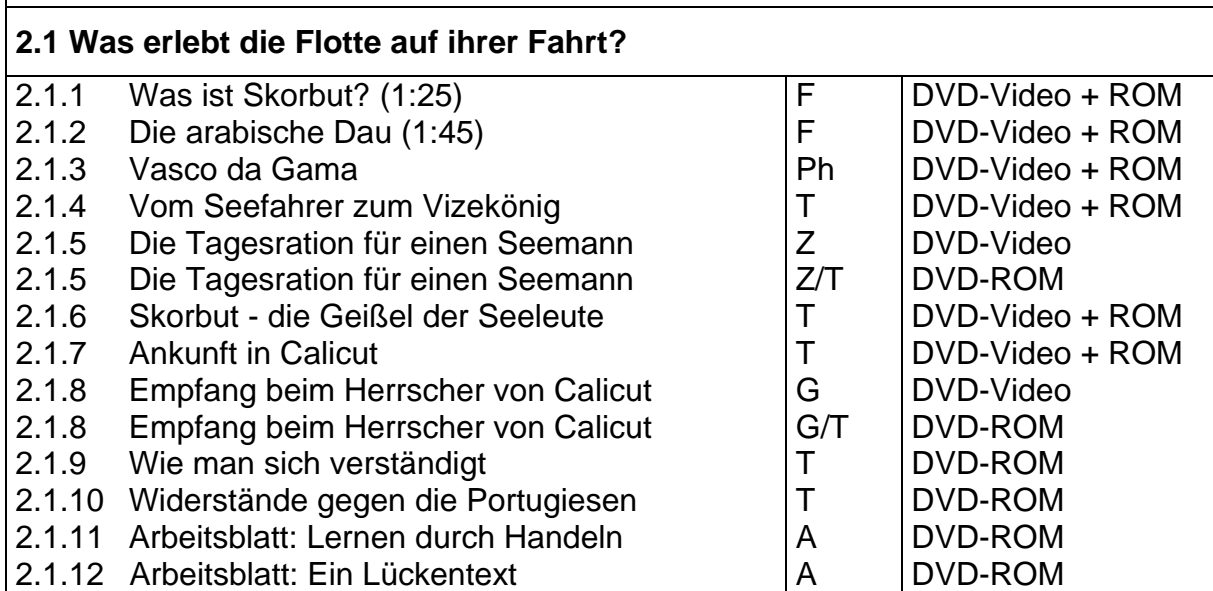

# **3. Der Seeweg nach Indien ist entdeckt Filmsequenz (2:00) auf DVD-Video und DVD-ROM**

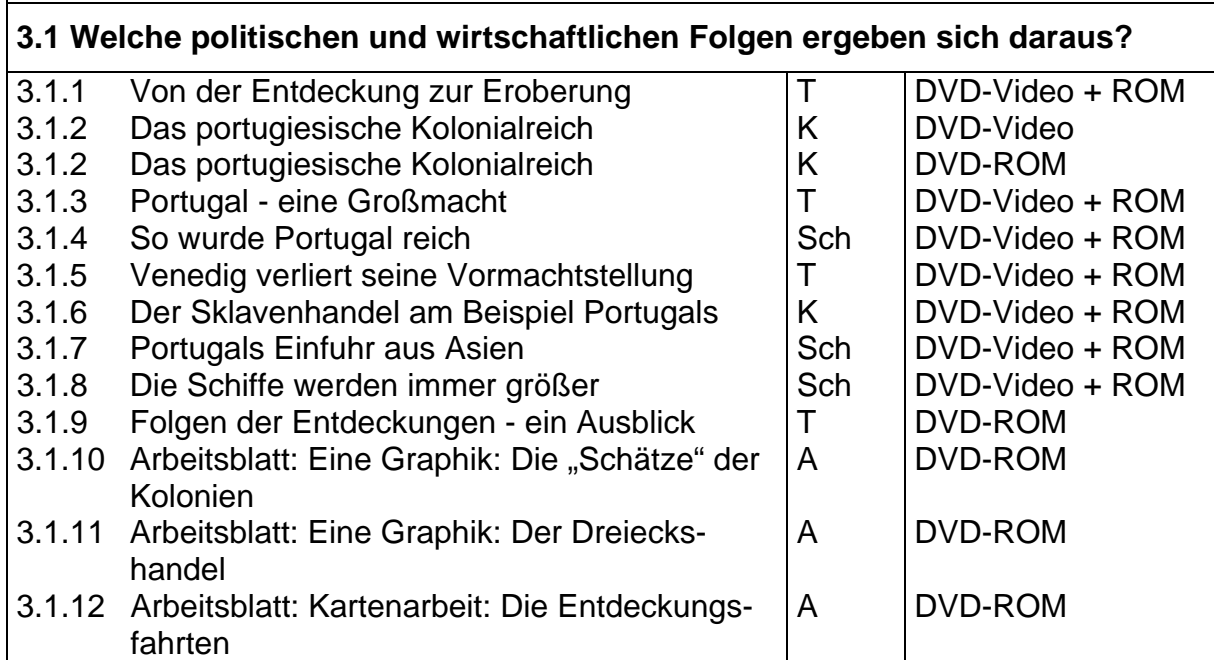

# **Anregungen für den Unterricht:** Einsatz der gesamten DVD

## **Einstiegsphase**

**1. Möglichkeit:** Der Einstieg sowie der Beobachtungs- und Arbeitsauftrag (s. S. 9) können auch für den Einsatz der DVD übernommen werden. In diesem Fall gelten die gleichen inhaltlichen Voraussetzungen wie beim Einsatz des Unterrichtsfilms.

**2. Möglichkeit:** Dieser Einstieg ist ohne inhaltliche Voraussetzungen möglich.

- ! Die Lehrkraft hat zahlreiche Gewürze auf einem Tisch in der Klasse ausgelegt. Oder: Die Lernenden bringen Gewürze von zu Hause mit.
- ! Die Schülerinnen und Schüler untersuchen die Gewürze mit *allen Sinnen*, stellen vorbereitete Namensschilder neben die entsprechenden Produkte und äußern Ver mutungen, wozu die Gewürze verwendet werden.
- ! Sie erarbeiten eine Gewürzkarte und tragen die Namen der Gewürze in die Länder/ Erdteile ein, aus denen sie ursprünglich stammen.
- ! Sie können auch ein *Interview* mit Markthändlern über die Preise, die Beliebtheit, die Herkunft und die Wirkungsweise der angebotenen Gewürze führen. (Nähere Einzelheiten siehe das **Arbeitsblatt 1.1.12**)

Den Schülerinnen und Schülern wird schnell auffallen, dass besonders viele Gewürze ihren Ursprung im asiatischen Raum haben.

Lehrkraft: Gewürze waren im Mittelalter immer eine besondere Kostbarkeit. Fernhandelskaufleute holten sie auf langen und gefährlichen Karawanenstraßen aus Zentral- und Ostasien. Vor über 500 Jahren stellte sich immer dringender die Frage:

> *Können die kostbaren Gewürze nicht auf dem Seeweg von Indien direkt nach Europa gebracht werden?*

Die Schülerinnen und Schüler sollen Seewege nach Indien auf der Weltkarte zeigen und vermutliche Gefahren und Hindernisse für die damaligen Seefahrer äußern.

## **Beobachtungs- und Arbeitsauftrag vor der Filmvorführung**

Ein Unterrichtsfilm rekonstruiert die erste erfolgreiche Entdeckungsfahrt vor über 500 Jahren nach Indien.

! Ihr sollt an dieser Reise teilnehmen und darüber berichten. Notiert stichwortartig, was ihr auf dieser Reise alles erlebt habt, was ihr als besonders interessant und gefährlich empfunden habt.

## **Nach der Filmvorführung**

Die Schülerinnen und Schüler tragen ihre Eindrücke vor und stellen Fragen. (Dabei bleiben die Ursachen und die Folgen der Entdeckungsfahrt zunächst unberücksichtigt. Die Lernenden sollen sich vorerst auf der Erlebnisebene aufhalten.) Für die weitere Bearbeitung bieten sich verschiedene Möglichkeiten an.

## **1. Möglichkeit: Bearbeitung im Klassenverband**

Der neue **Unterrichtsplaner** der WBF-DVD (s. Seite 3) ermöglicht ein schnelles und einfaches Abrufen von zuvor ausgewählten Arbeitsmaterialien. Individuell erstellte Unterrichtskonzepte lassen sich so optimal und sehr komfortabel umsetzen.

Für eine Bearbeitung im *Klassenverband* strukturiert die Lehrkraft die Materialien aus dem DVD-ROM-Teil vor. Damit kann der Lernfortschritt dem Leistungsstand der Klasse angepasst werden.

Zur Wiederholung und zur Hervorhebung bestimmter Themenaspekte des Unterrichtsfilms kann die Lehrkraft die **Filmsequenzen** zu den drei Schwerpunkten der WBF-DVD einzeln anwählen und vorführen **(Neu: Jetzt auch vom DVD-ROM-Teil!)**.

#### **2. Möglichkeit: Freie Bearbeitung in Gruppen oder an Stationstischen**

Das umfangreiche Zusatzmaterial auf dem DVD-Video-Teil und dem DVD-ROM-Teil bietet die Möglichkeit, diese Fragen - je nach Schülerinteressen - in Gruppenarbeit oder an Stationstischen frei zu erarbeiten. Diese Vorgehensweise ist schülernah und problemorientiert.

#### **3. Möglichkeit: Vorstrukturierung der Gruppenarbeit durch die Lehrkraft**

Die Lehrkraft stellt aus dem DVD-ROM-Teil zu jedem der Themenbereiche Materialien zusammen, druckt sie aus und kopiert sie. Die Schülerinnen und Schüler entscheiden möglichst selbständig, wer welches Thema erarbeitet.

Die im Folgenden aufgeführten umfassenden Zusatzmaterialien sind ein Angebot für die 3. Möglichkeit. Je nach Zielvorstellungen und der zur Verfügung stehenden Zeit kann das Material reduziert, erweitert oder anders zusammengestellt werden.

#### **Verlauf der Entdeckungsfahrt**

#### **1. Gruppe:** *Vasco da Gama - Seefahrer und Diplomat*

- ! Wer war Vasco da Gama? Welche Fähigkeiten und Eigenschaften wurden ihm zugesprochen?
- . Wie überwand Vasco da Gama die Schwierigkeiten in Calicut?
- . Wie wurde seine Leistung belohnt?

#### **Materialien DVD-Video-Teil** ⇒ **2.1.3/2.1.4/2.1.7/2.1.8 DVD-ROM-Teil** ⇒ **2.1.3/2.1.4/2.1.7/2.1.8**

**2. Gruppe:** *Skorbut - die Geißel der Seeleute* 

- ! Was ist Skorbut? Beschreibe, wie sich die Krankheit bemerkbar macht.
- ! Erkläre, was bei ausreichender Verpflegung zur Tagesration eines Seemanns gehörte. Welche Rationen waren wohl beson ders wichtig?
- Woraus besteht deine Tagesration? Vergleiche sie mit denen der Seeleute vor 500 Jahren.

**Materialien DVD-Video-Teil** ⇒ **2.1.1/2.1.5/2.1.6 DVD-ROM-Teil** ⇒ **2.1.1/2.1.5/2.1.6/2.1.11** 

#### **3. Gruppe:** *Probleme und Widerstände*

- ! Wovor fürchteten sich viele Seeleute?
- ! Welche Widerstände und Hindernisse hatte die portugiesische Flotte zu überwinden?
- Zeige die Fahrtroute Vasco da Gamas auf der Karte so genau wie möglich. Erkläre, welche nautischen und seemännischen Pro bleme er zu lösen hatte.

#### **Materialien DVD-Video-Teil** ⇒ **1.2.3/1.2.4/2.1.2/2.1.7 DVD-ROM-Teil** ⇒ **1.2.3/1.2.4/2.1.7/2.1.9/2.1.10**

Die Schülerinnen und Schüler tragen ihre Ergebnisse vor und vergleichen sie mit ihren Vermutungen aus der Einstiegsphase.

#### **Ursachen der Entdeckungsfahrt(en)**

Problemstellung (Einstieg "von hinten"): Warum suchten die Portugiesen einen See*weg nach Indien?*

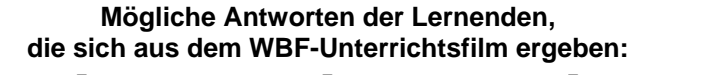

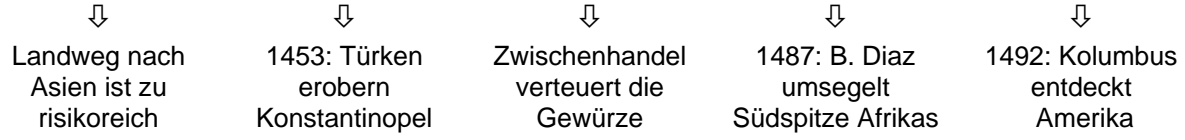

Auf drei Stationstischen werden Materialien zu dem Thema "Ursachen der Entdeckungsfahrt(en)" bereitgestellt.

**1. Stationstisch:** *Technische und politische Voraussetzungen*

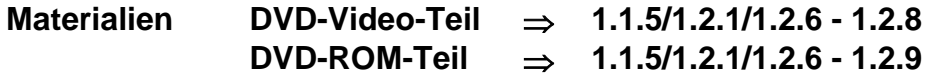

**2. Stationstisch:** *Die "Schätze" aus Asien und Afrika* 

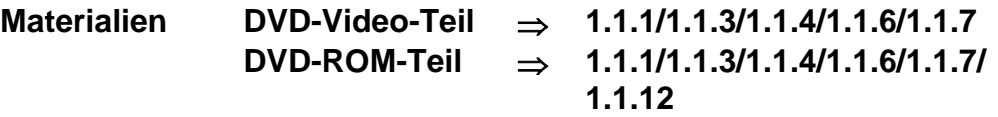

**3. Stationstisch:** *Entdeckungen verändern die Welt* 

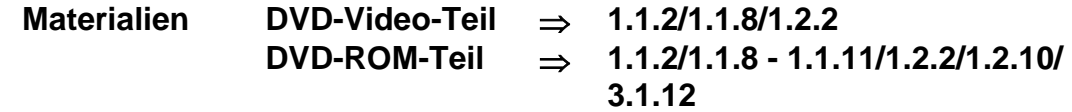

#### **Erste Auswirkungen der Entdeckungsfahrt(en)**

Ergänzend erhalten die Lernenden Materialien zu den Themenbereichen:

*Veränderungen in Europa* 

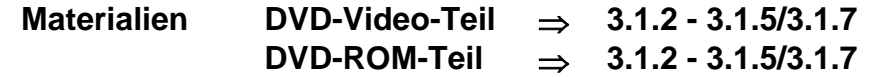

*Veränderungen in der Welt* 

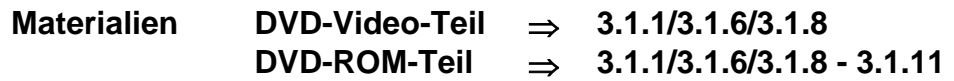

#### **Gestaltung**

Uwe Meyer-Burow, Lüneburg (auch Unterrichtsblatt) Nicole Ueltzhöffer, Berlin Gerhild Plaetschke, Institut für Weltkunde in Bildung und Forschung (WBF), Hamburg **Schnitt:** Virginia von Zahn, Hamburg **Animationen:** Holger Korn, Neumünster **Technische Realisation:** Paints Multimedia GmbH, Hamburg

# **Auf Anforderung erhalten Sie kostenlos die Gesamtübersicht WBF-Medien für den Unterricht als CD-ROM**

**oder besuchen Sie uns im Internet - www.wbf-medien.de - www.wbf-dvd.de**  Alle Rechte vorbehalten: W B F Institut für Weltkunde in Bildung und Forschung Gemeinn. GmbH